# TINE Release 4.x.x News

(June 8, 2015: That was the month that was !)

"What a long, strange trip it's been …."

#### Noteworthy Bug-fixes (C-Library)

- o The 'attachfec' bug ...
- The 'tcp single byte' bug …
- **Noteworthy Bug-fixes (java)** 
	- Local history 'isWithinTolerance' + CF\_NAMExx bug ...
	- o The CF DEFAULT -> CF TEXT issue ...

#### ■ The 'attachfec' bug :

- Using *attachfec* to remotely attach to a multi-threaded (C-Lib) server leads to server hang-up when session is closed.
	- Introduced ver. 4.5.1 (build id 5129), 10.12.14
	- Fixed ver. 4.5.3 (build id 5134), 20.1.15

#### The TCP Single-Byte Bug :

- If TCP Stream delivers only the initial byte of new packet *chunk* it led to an apparent data stream corruption.
	- Large payloads, very busy network
- Fixed ver. 4.5.3 (build id 5135)

#### 'IsWithinTolerance' + CF\_NAMExx bug:

- Was throwing an exception.
- Fixed 19.5.15

#### The CF\_DEFAULT -> CF\_TEXT issue ...

- Returned data header gives data type and size *returned*!
- jdoocs: starts a link with CF\_DEFAULT, buffer size = 128 bytes.
- $\circ$  Learns that date type = CF TEXT, but only sees *n* characters of a property registered to deliver *N*.
	- e.g. receives only 10 of 80 characters.
- $\circ$  jdoocs thinks that the property delivers 10 elements of type CF\_TEXT !

#### **The CF\_DEFAULT -> CF\_TEXT issue …**

- $\circ$  Any change in the data where  $> 10$ characters is returned gets truncated !
	- e.g. doocs servers do just this !
	- property registered to return 80 chars only needs to return 10 so it does.
- o 1<sup>st</sup> solution: if CF\_DEFAULT -> CF\_TEXT did not return *buffer\_too\_small* then 128 was OK  $\rightarrow$  use size = 128.
	- jddd caches this learned size for future use!

#### **The CF\_DEFAULT -> CF\_TEXT issue …**

- doocs servers allow requested length > registered length (great!).
- Java Server wizard servers don't! (oops!)
	- But they always return the registered number of characters (filled with '0's).
- o 1<sup>st</sup> solution following jddd cached information and a 're-attach' to a java server-wizard server lead to *dimension\_error* !
- **Best strategy: if CF\_TEXT then acquire the** registered property information explicitly !

#### Embellishments

- o Can now set/get '*use cycle trigger*' at any time.
- o Can now set/get '*server time synchronization*' at any time.

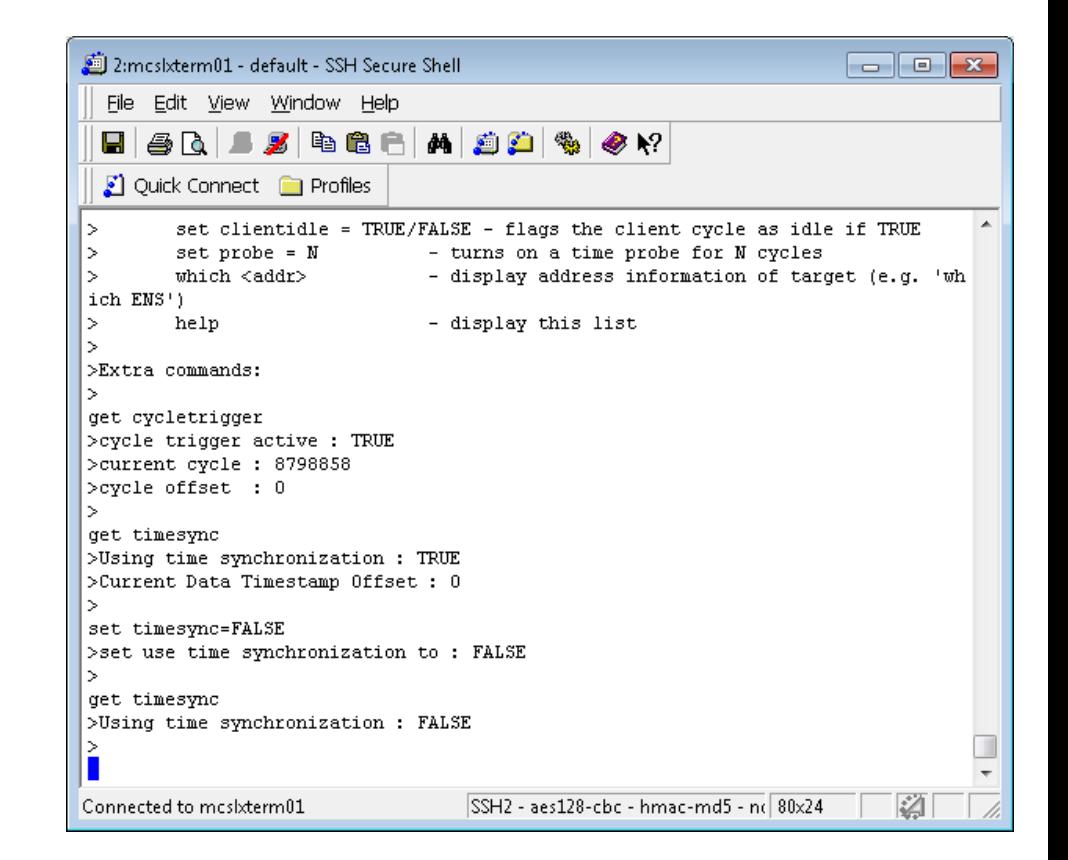

Embellishments :

 Get relevant environment variable settings:

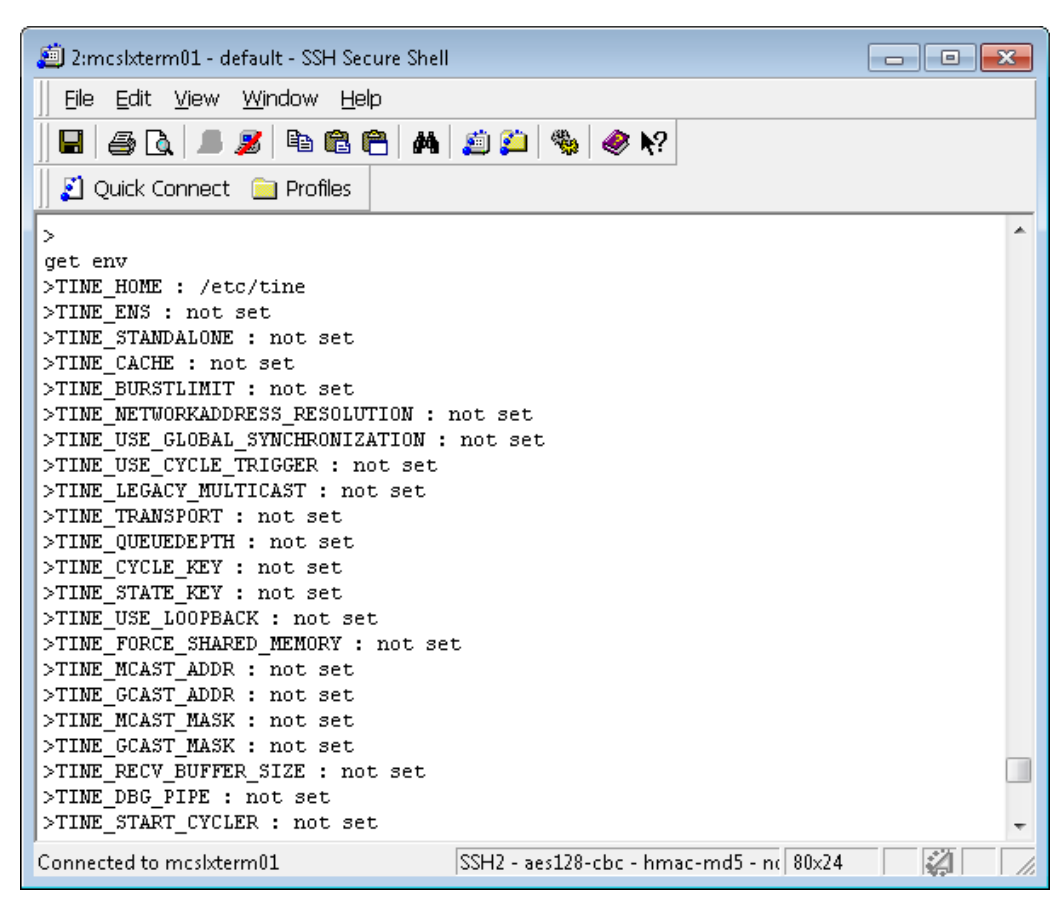

- o Stock property 'SRVEXIT' now behaves as per the C-Lib Server:
	- Waits several cycles before calling System.exit().
	- Caller gets an explicit *success* when the call succeeds (instead of *link\_timeout*).

- The issue: jddd panels *love* history displays !
	- Tend to make repeated history calls.
		- $\circ$  Trend chart with appends 'live data' for several seconds then 'repeats' the history call.
- Local history files on windows:
	- NTFS horribly fragmented.
	- *Suggestion: use 'standard history files' (mkhstfiles utility) + contig.exe.*

- Java servers on windows: *big endian on little endian.*
	- A scan thru a large multi-channel array record involves a lot of 'readFloat()s' and/or byte swapping.
- Two strikes against it (fragmentation + C-Lib file i/o is much more efficient than java for multi-channel record read-outs)

- o CPU load goes high in a hurry when jddd is connected to a java server and opens up a history panel !
	- Watchdog was happy with 'max  $cpu = 20\%$ ' is now no longer happy!

#### ■ Java Server tweaks ...

- Some problems fixed concerning 'standard' non-fragmented files.
- No longer scan and read the entire record if the history of a single channel is requested !

#### **Java Client Side:**

- o Presenting the new data –access layer (AKA: "**The Layer**").
- The issue:
	- Multiple access of connection endpoints.
	- Consider rich-client programming …

#### Rich Client pseudo code:

o Some value is known globally ....

```
float theValue = 42;
11...label1.setText("value = " + theValue);II \ldotsif (theValue < LimitLow) doSomething();
if (theValue > limitHigh) doSomethingElse();
wheel.setValue(theValue);
trend.append(theValue);
// etc., etc.
```
#### **Java Client Side:**

- Consider panel-client programming …
	- There is no variable *theValue* but someone has browsed their way to */PETRA/Mag.Corr-NO/PKDK\_NOL\_86[Strom.Ist]*

on 10 different 'widgets' in a GUI designer.

 Some of these widgets want the value once, some want to monitor on change, some want to monitor fast, some want to monitor slow, etc.

#### Java Client Side:

- tine has *a layer* (there's only ever one link, client-server, to an endpoint), but it is *deep* (there is a lot of 'last-minute' checking).
- An end-point might require extra 'learning'.
	- $\blacksquare$  Is it redirected? -> if so where to?
	- Is it a single element of a multi-channel array? -> if so which one?
	- Is this one of those CF DEFAULT things?
- And start all the widgets off *simultaneously* each in his own thread !

- Java Client Side:
	- Layer design:
		- Write calls feed through.
		- Read calls to static Stock Properties feed through.
		- All other read calls start by accessing the layer.
		- Everyone starts a monitor (even the single shots)
			- $\circ$  If single 'gets' stop being issued, then an idle time expires and monitor is closed.

#### Java Client Side:

- Layer design:
	- Layer is *shallow*. The endpoint specifications are 'hashed'.
		- $\circ$  No match -> start a new endpoint monitor.
		- $\circ$  Is match? attach to the monitor
		- $\circ$  Manage individual widget specifications in the layer.
		- Adjust timer intervals as required, etc.
		- Reflect and keep *theValue* at the client side and make all the widgets get the reflected value !

```
 Demo example …class Demo {
Θ
     public static void main(String[] args) throws ConnectionException, Exception {
         ChannelFactory factory = ChannelFactory.getInstance();
         String address = "/TEST/WinSineServer/SineGen0/Amplitude";
         //make a channel that periodically receives new values, using default data type (e.g. double)
         Channel channel = factory.getChannel(address.ConnectionMode.POLL,1000.new ChannelCallbackAdapter(){
Θ
Θ
             @Override
             public void updateValue(Channel channel) {
                 double value = ((double[]) channel.getValue())[0];System.out.println("Fast channel: " + new Date((long)channel.getRawValue().getTimeStamp()*1000) +
             λ
         \{\}//make another channel that receives new values with a different frequency
Θ
          Channel slowChannel = factory.getChannel(address,ConnectionMode.POLL,10000,new ChannelCallbackAdapter(){
Θ
             @Override
             public void updateValue(Channel channel) {
                  double value = ((double[]) channel.getValue())[0];System.out.println("Slow channel: " + new Date((long)channel.getRawValue().getTimeStamp()*1000) +
         \});
          Thread.steep(5000);
          //asynchronously set a new value
          channel.setValue(5.3f);
          //close the fast channel, to stop receiving events
          channel.stop():
          Threead. <i>steep</i>(5000):وماليتها والمتواطئ التعلق التلبيا ومحاوره
```
#### Demo example …

```
//create a channel that receives updates when the value changes, request an integer type and 5 different
TFormat format = TFormat.valueOf(TFormat.CF INT32):
int size = 5:
Channel eventChannel = factory.getChannel(address.format.size.ConnectionMode.CHANGE.1000.new ChannelCallb
    @Override
    public void updateValue(Channel channel) {
        int[] value = ((int[]) channel.getValue())System.out.println("Event received: " + new Date((long)channel.getRawValue().getTimeStamp()*1000)
    P,
\});
Thread.steep(2000):
//read the last value that was received from the server
int[] value = (int[]) eventChannel.getValue();
System.out.println("Last value: " + Arrays.toString(value)):
int[] val = new int[5]:for (int i = 0; i < 5; i++)val[i] = value[i] + 1;eventChannel.setValue(val);
Thread.steep(2000);
eventChannel.stop();
//sometimes you just want to read a value once and forget about the connection stuff
double[] synchronouslyReadValue = (double[])factory.getValue(address);
System.out.println(Arrays.toString(synchronouslyReadValue));
//or write the value
synchronouslyReadValue[0] = Math.random()*1000;
factory.setValue(address,synchronouslyReadValue);
```